#### Python

#### Programación **Concurrente**

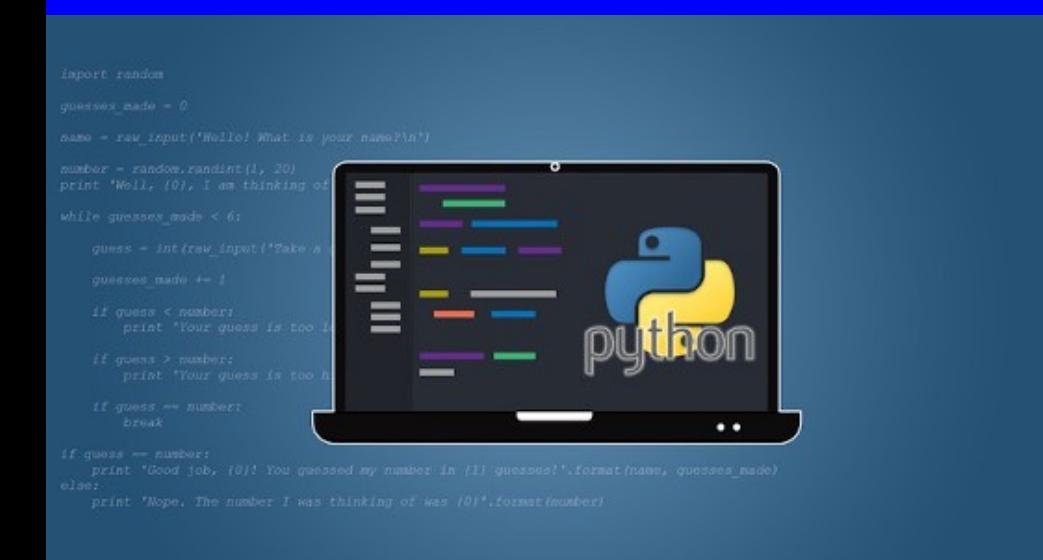

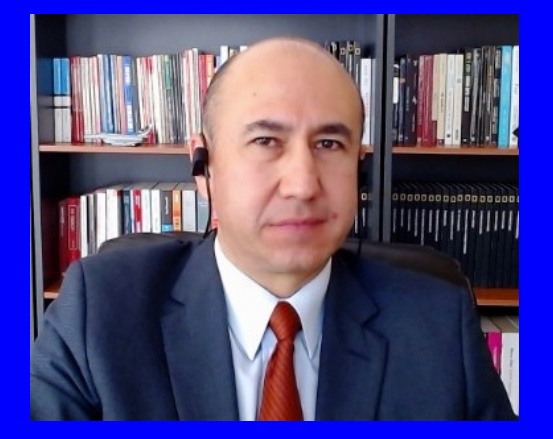

#### Rogelio Ferreira Escutia

Profesor / Investigador Tecnológico Nacional de México Campus Morelia

xumarhu.net

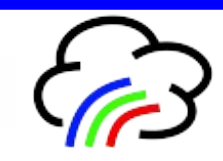

Técnicas para Programación Concurrente

### Técnicas Clásicas

**Serial.** 

# Técnicas Concurrentes

**Hilos.** 

.

- **Procesos.**
- **Paralelismo.**
- **Distribución.**

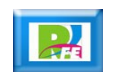

Programación Serial

### **Serial**

**Ejecución de tareas en serie:**

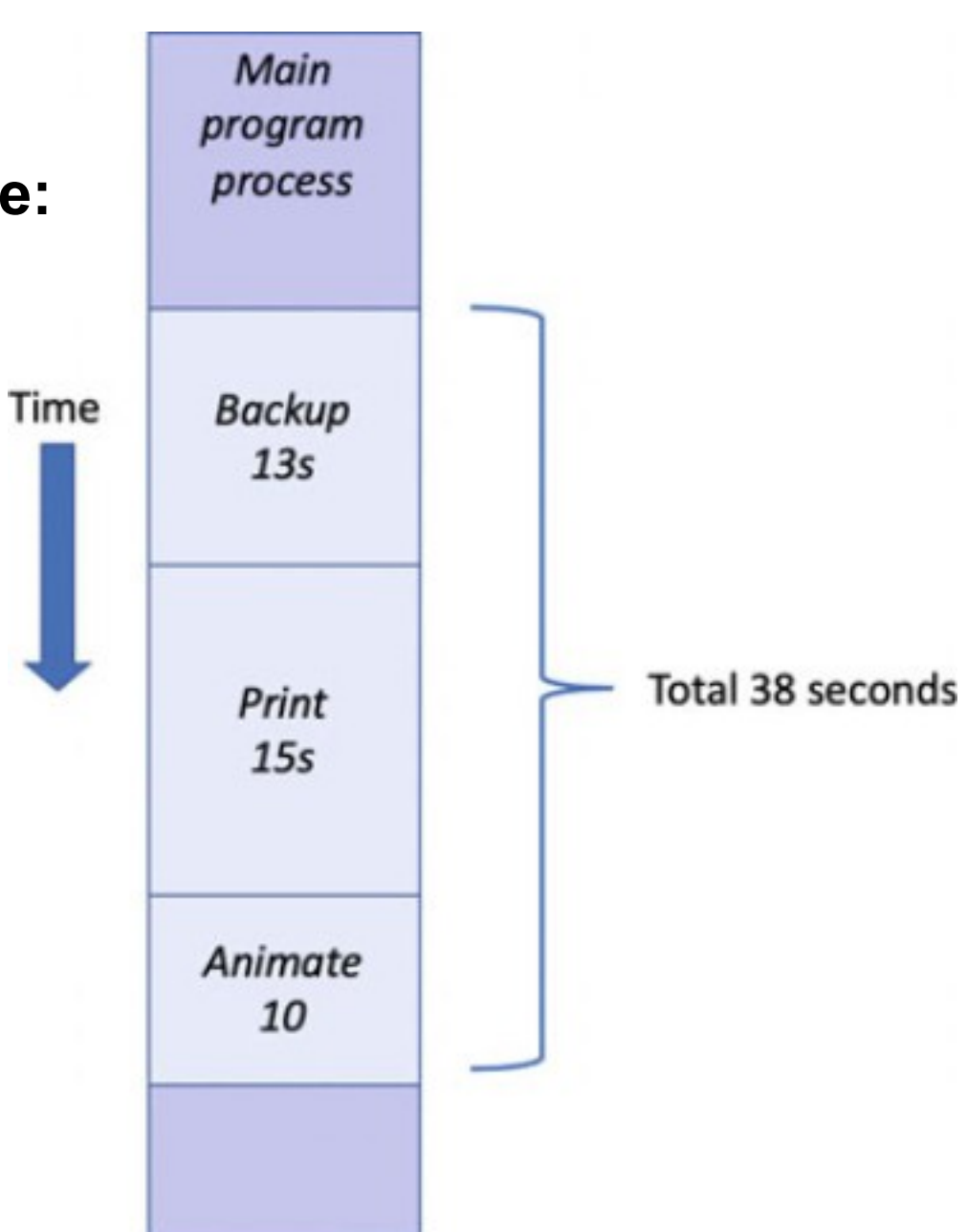

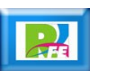

Programación Concurrente

#### Concurrente

#### **Ejecución de tareas de manera concurrente:**

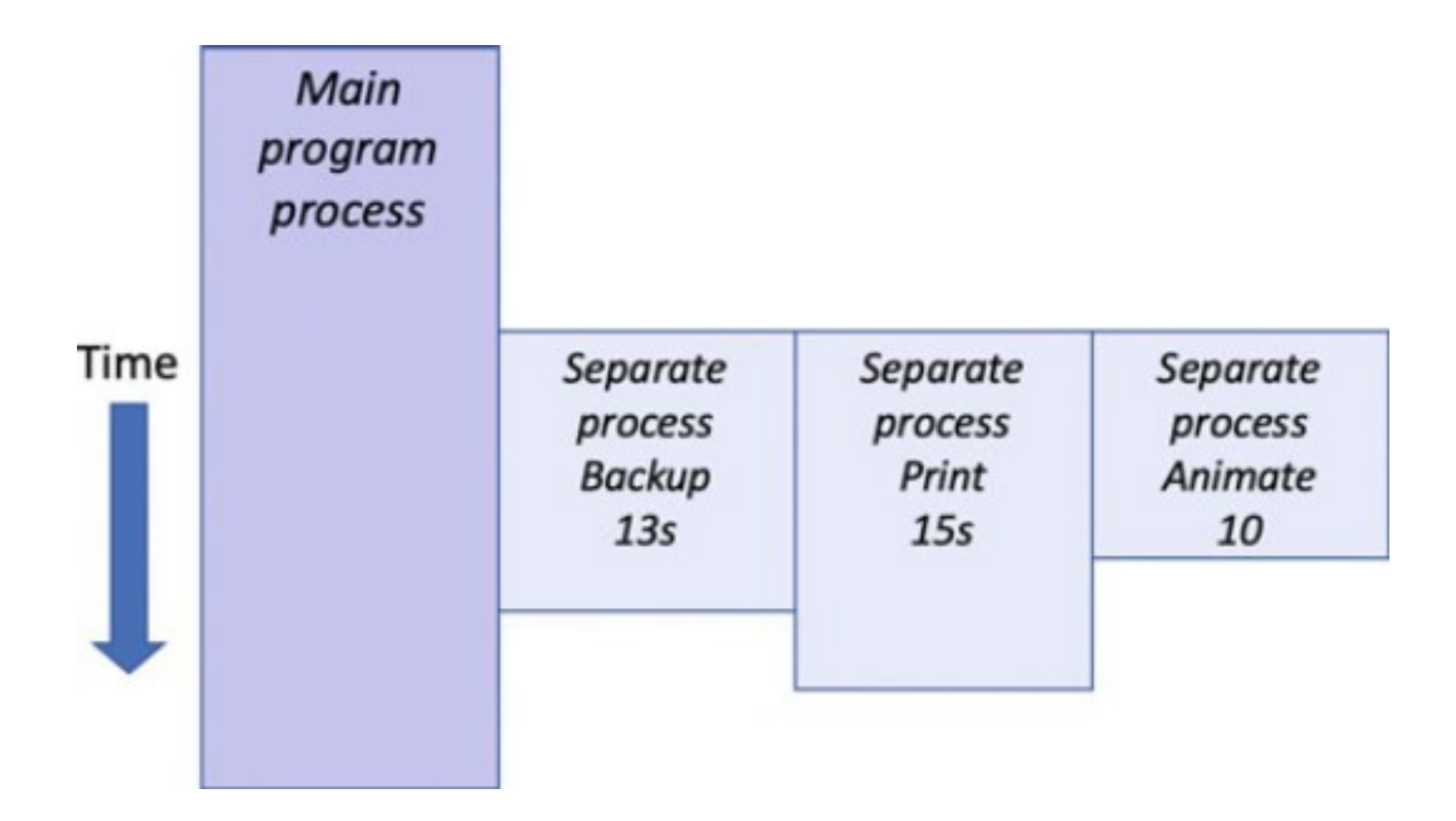

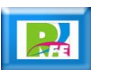

### Serial vs. Concurrente

**Comparación en tiempo:**

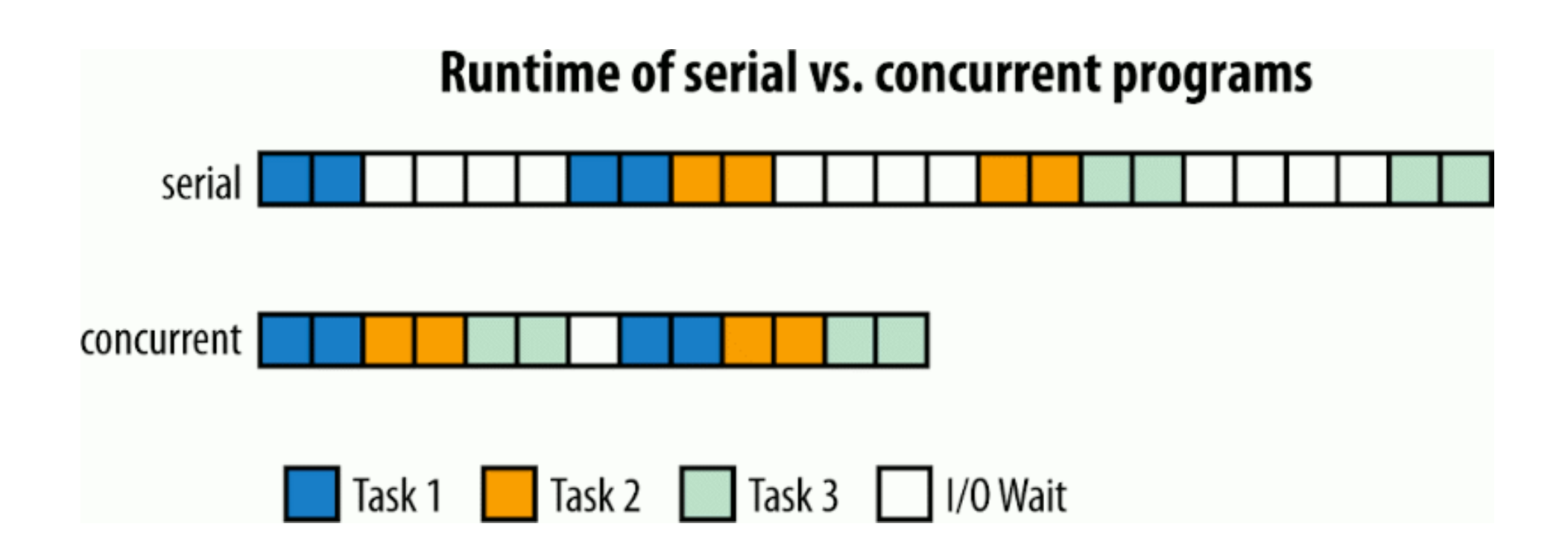

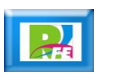

Programación con Hilos

#### Hilos - características

- **Son parte de un proceso en ejecución.**
- **Se les conoce como procesos ligeros, ya que no tienen su propio direccionamiento de memoria.**
- **Pueden ser interrumpidos en su ejecución.**
- **Los hilos pueden compartir datos entre ellos de manera directa.**
- **La mayoría de los sistemas operativos no los considera como un entidad separada.**

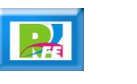

#### Pasos para programar hilos

- **Importar biblioteca (thread).**
- **Definir el código que ejecutará el hilo (funciones)**
- **Crear nuestro hilo (instanciar objeto de tipo thread) y definir su código de ejecución "target").**
- **Arrancar el hilo (start).**

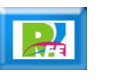

#### **Hilos**

.

#### **"Hola Mundo!" utilizando un hilo:**

```
from threading import Thread
```

```
def funcion_hilo():
    print("\nHola Crayola desde un hilo!!!")
```

```
print("\nInicio del programa principal")
hilo\_uno = Thread(target=funcion_hilo)hilo_uno.start()
```
- # Librería para hilos
- # Función asignada al hilo
- # "Hola Mundo" desde el hilo
- # Creación del hilo
- # Arranque del hilo

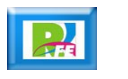

### **Hilos**

.

#### **"Hola Mundo!" utilizando 3 hilos:**

```
from threading import Thread
                                            # Librería para hilos
def funcion hilo(numero):
                                            # Función asignada a cada hilo
   print("Hola Crayola desde el hilo: " + str(numero))
print("\nInicio del programa principal\n")
                                            # Crear el hilo 1
hilo\_uno = Thread(target=funcion_hilo(1))hilo dos = Thread(target=funcion hilo(2))
                                            # Crear el hilo 2
hilo_tres = Thread(target=funcion_hilo(3)) # Crear el hilo 3
hilo uno.start()
                                            # Arranque del hilo 1
hilo dos.start()
                                            # Arranque del hilo 2
hilo tres.start()
                                            # Arranque del hilo 3
```
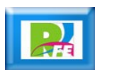

#### Estados de un hilo

- **Un-Started: Ya está definido el hilo pero no está en ejecución.**
- **Runnable: Cuando se arrancó (start) y está en espera de ser llamado por el scheduler del sistema operativo.**
- **Running: Hilo en ejecución.**
- **Waiting: Cuando está en espera de que otro hilo termine su ejecución.**
- **Dead: Cuando la ejecución del hilo ha terminado.**

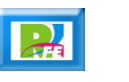

### Estados de un hilo

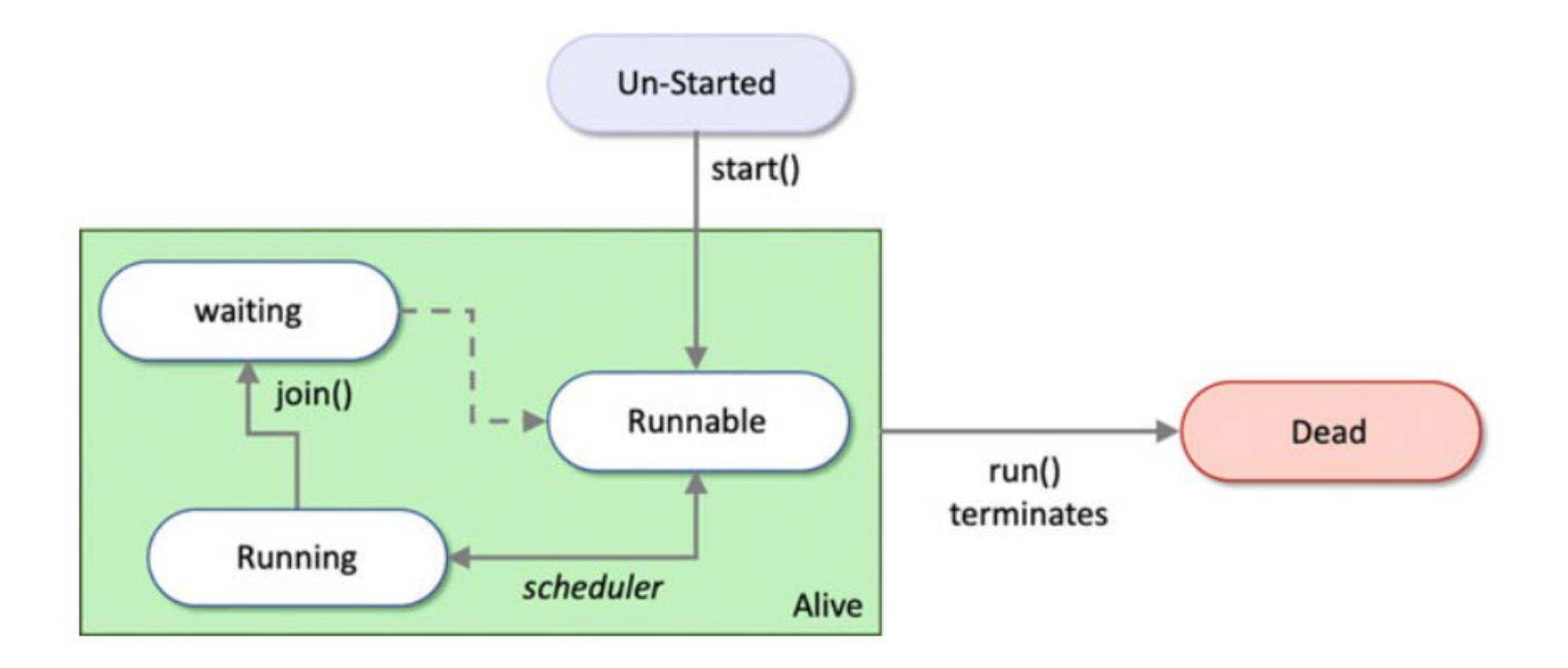

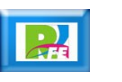

## Variables globales

.

- **Los variables que usa cada hilo, son variables locales, es decir, otro hilo no puede conocer esa variable ni su contenido.**
- **Para usar una variable como "global" es necesario declarar esa variable de manera normal pero dentro del programa principal, y al inicio de cada hilo que quiera accesar a la variable global tenemos que poner el prefijo "global" y luego el nombre de la variable.**
- **De esta manera un hilo puede accesar y modificar una variable global.**

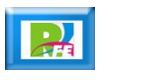

# Variables globales

```
from threading import Thread
suma = 0
```
.

```
def funcion hilo():
    print("\nIniciando hilo")
    global suma
    suma = suma + 5print("Variable global modificada")
```

```
print("\nInicio del programa principal")
print("Valor Inicial: " + str(suma))
hilo uno = Thread(target=function hilo)hilo uno.start()
hilo uno. join()print(" \nNalar Final: " + str(suma))
```
- # Librería para hilos # Variable que será usada como global
- # Función asignada al hilo
- # "Hola Mundo" desde el hilo
- # Manejar una variable global
- # Modificando la variable global

- # Creación del hilo
- # Arranque del hilo
- # Esperando a que termine el hilo

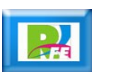

Programación con Procesos

#### Procesos - características

- **Son ejecuciones de código independientes.**
- **Tienen su propio direccionamiento de memoria.**
- **F** Son independientes unos de otros.
- **Los procesos no comparten datos entre ellos de manera directa.**

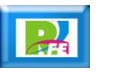

#### Procesamiento

**Cola de de tareas en un procesador:**

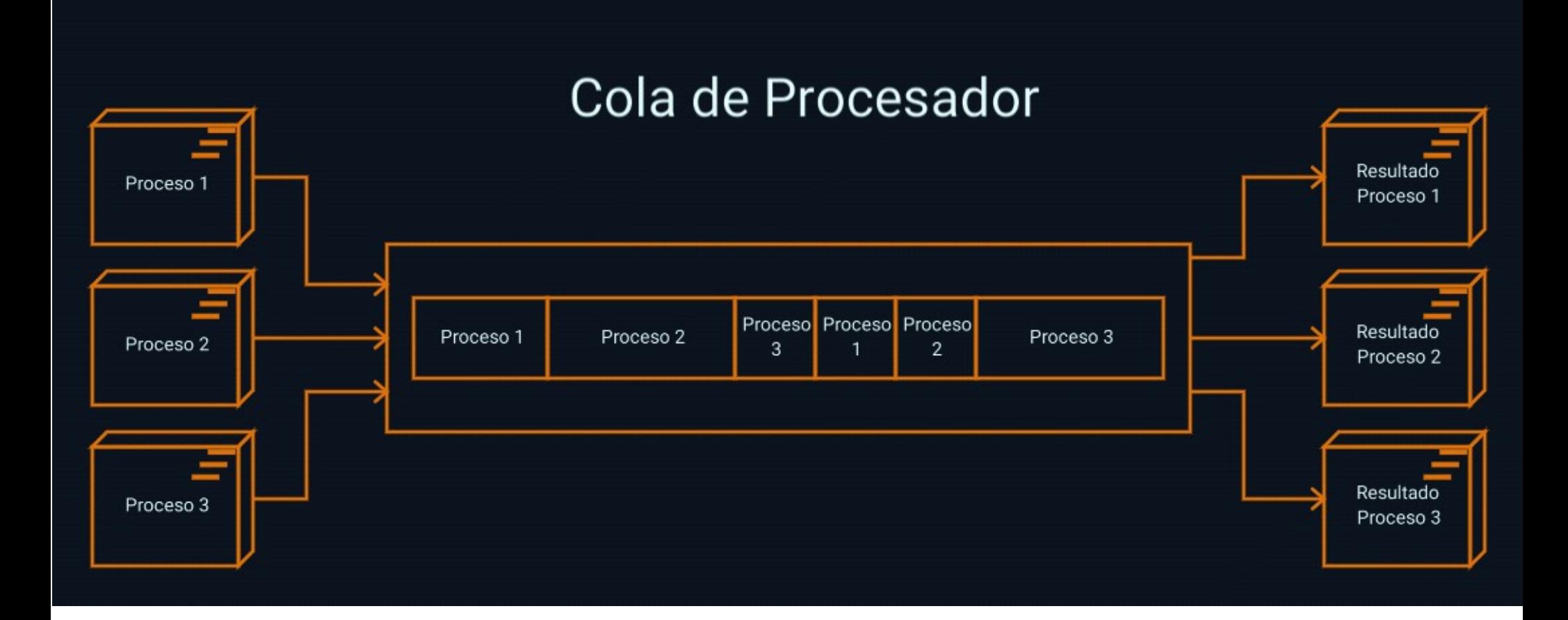

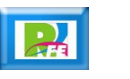

## Hilos y Procesos

**Diferentes formas de programar:**

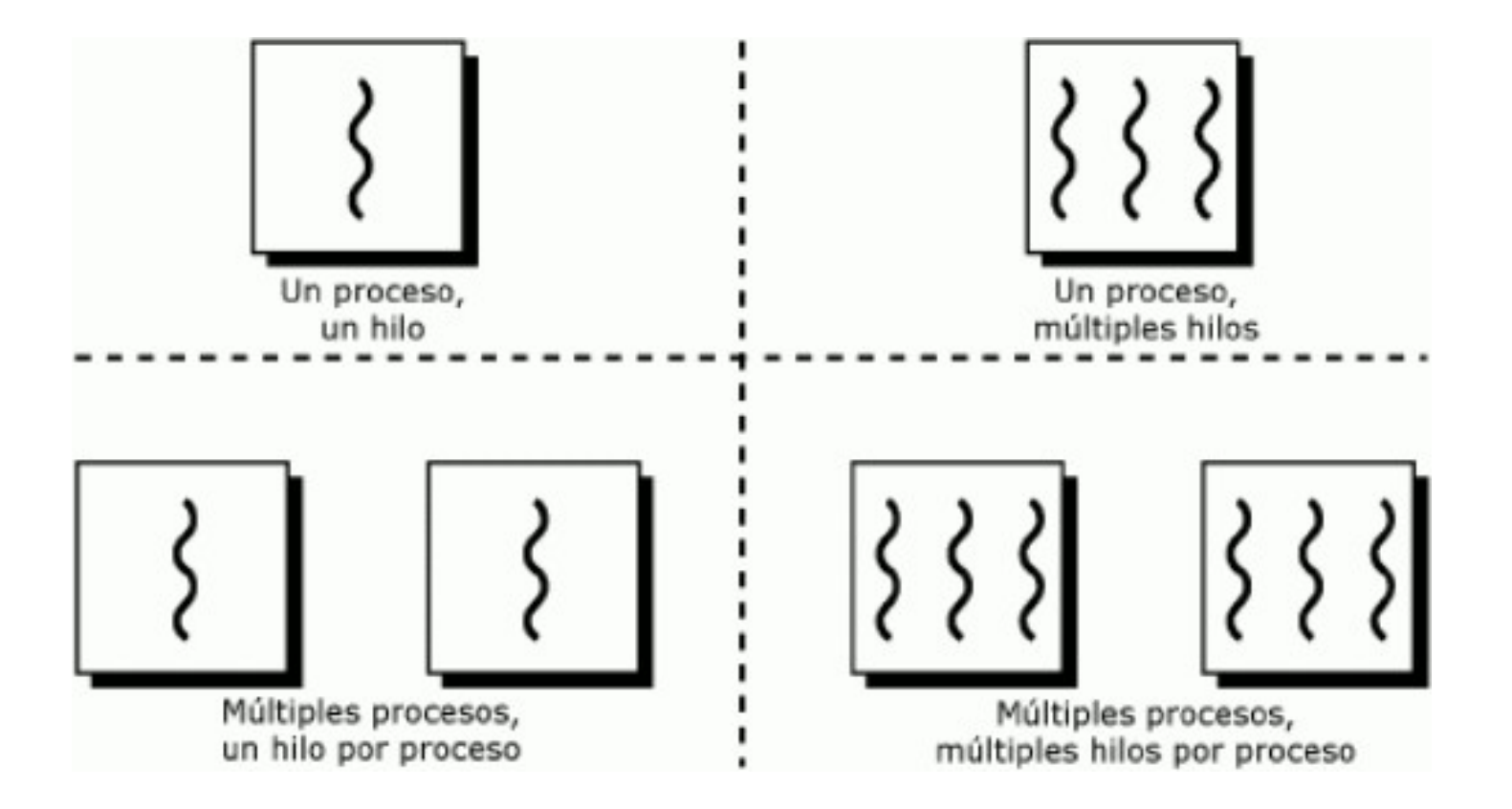

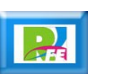

#### Métodos usados en Procesos

- **start(): Arranca un proceso y sólo pueden ser invocados una vez por proceso.**
- **join([timeout]): Espera a que un proceso termine (si se ejecuta sin parámetros. Si en envía un "timeout" (opcional) entonces se espera la cantidad de segundos que se le indiquen.**
- **· is\_alive(): Sirve para indentificar si un proceso sigue en funcionamiento.**

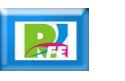

#### Procesos – Hola Mundo (1)

.

**Importar la librería para uso de procesos:**

#### from multiprocessing import Process

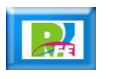

#### Procesos – Hola Mundo (2)

.

 **Definir el código (función) que ejecutará nuestro proceso quer recibirá como parámetro el número del proceso:**

def funcion\_proceso(numero): print("\nHola Crayola!!!")  $print("Desde el proceso: " + str(numero))$ 

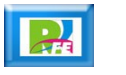

#### Procesos – Hola Mundo (3)

.

- **Definir el inicio del código del programa principal.**
- **Esto es un requisito para el uso de procesos.**
- **Esto es importante si un programa va a ser llamado desde otro programa.**

$$
\text{if } \underline{\hspace{2cm}} \texttt{name} = \text{ '}\underline{\hspace{2cm}} \texttt{main} \underline{\hspace{2cm}}' :
$$

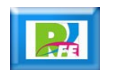

### Procesos – Hola Mundo (4)

- **Definir el código del programa principal.**
- **Crear el proceso.**

.

**Arrancar el proceso.**

```
# Definiendo del programa principal
if name == ' main ':
   print("\nInicio del Programa Principal")
   numero = 1proceso_uno = Process(target=funcion_proceso, args=(numero,))
                                                                  # Creación del proceso
   proceso_uno.start()
                                                                  # Arranque del proceso
```
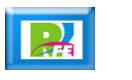

# Procesos – Hola Mundo (5)

**Programa completo:**

.

```
from multiprocessing import Process
                                             # Librería para procesos
def funcion proceso(numero):
                                                # Función asignada al proceso
    print("\nHola Cravola!!!")
                                                # "Hola Mundo" desde el proceso
    print("Desde el proceso: " + str(numero))
                                               # Imprime desde el proceso
if name == ' main ':
                                                # Definiendo del programa principal
    print("\nInicio del Programa Principal")
   numero = 1processo uno = Process(target = function processo, args = (numero,))# Creación del proceso
    proceso uno.start()
                                                                    # Arranque del proceso
```
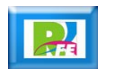

#### Intercambio de datos en procesos

- **Los procesos son independientes entre sí y no comparten datos entre ellos de manera directa (no hay memoria compartida).**
- **Se requiere establecer una conexión entre procesos (pipe).**
- **Una vez establecida la conexión entre procesos, la comunicación es dúplex (bidireccional).**

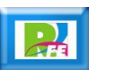

#### Intercambio de datos en procesos

#### **Conexión entre 2 procesos:**

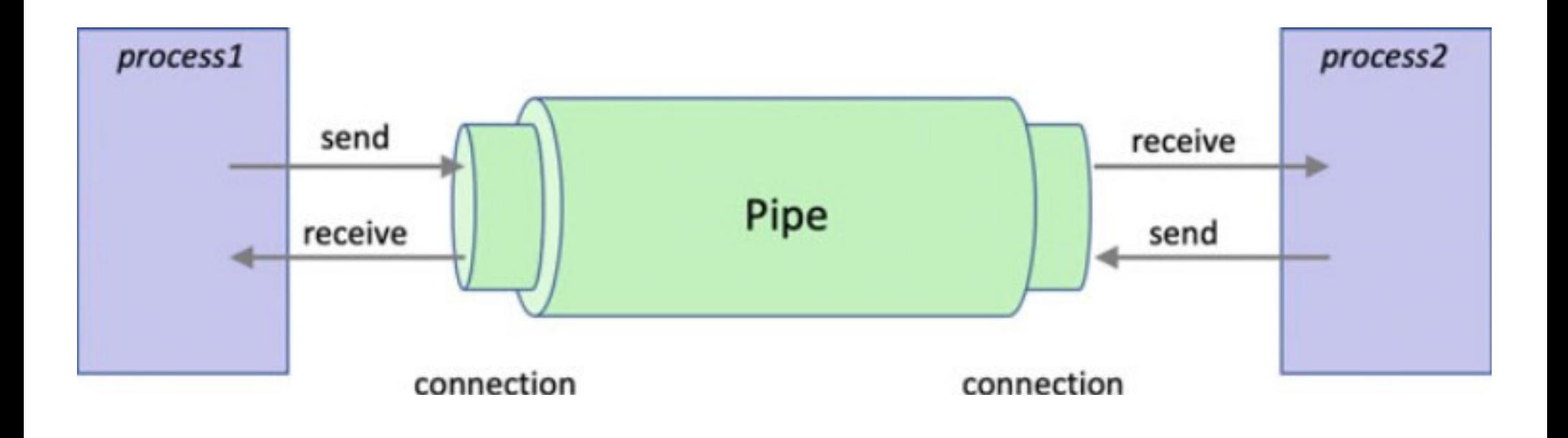

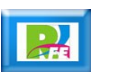

#### Intercambio de datos en procesos

#### **Conexión entre 2 procesos:**

.

```
from multiprocessing import Process, Pipe
                                              # Libreria para procesos
def funcion cliente(pipe terminal, nombre): # Funcion asignada al proceso
   print("\nProceso Cliente recibe: " + str(nombre))
   mensaje ="Bienvenido a la Matrix!"
                                               # Mensaje a regresar
   pipe terminal.send(mensaje)
   pipe terminal.close()
if name == ' main ':
                                               # Definiendo del programa principal
   print("\nInicio del Proceso Servidor")
   nombre = "Rogelio"# Mensaje a enviar
   pipe\_servidor, pipe\_client = Pipe()proceso = Process(target=funcion_cliente, args=(pipe_cliente, nombre))
   proceso.start()
   print("\nProceso Servidor recibe del Proceso Cliente: " + pipe_servidor.recv())
   processo.join()
```
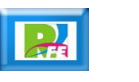

Programación Paralela

## Comparación

**Concurrencia vs. Paralelismo:**

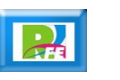

# Comparación

**Concurrencia vs. Paralelismo:**

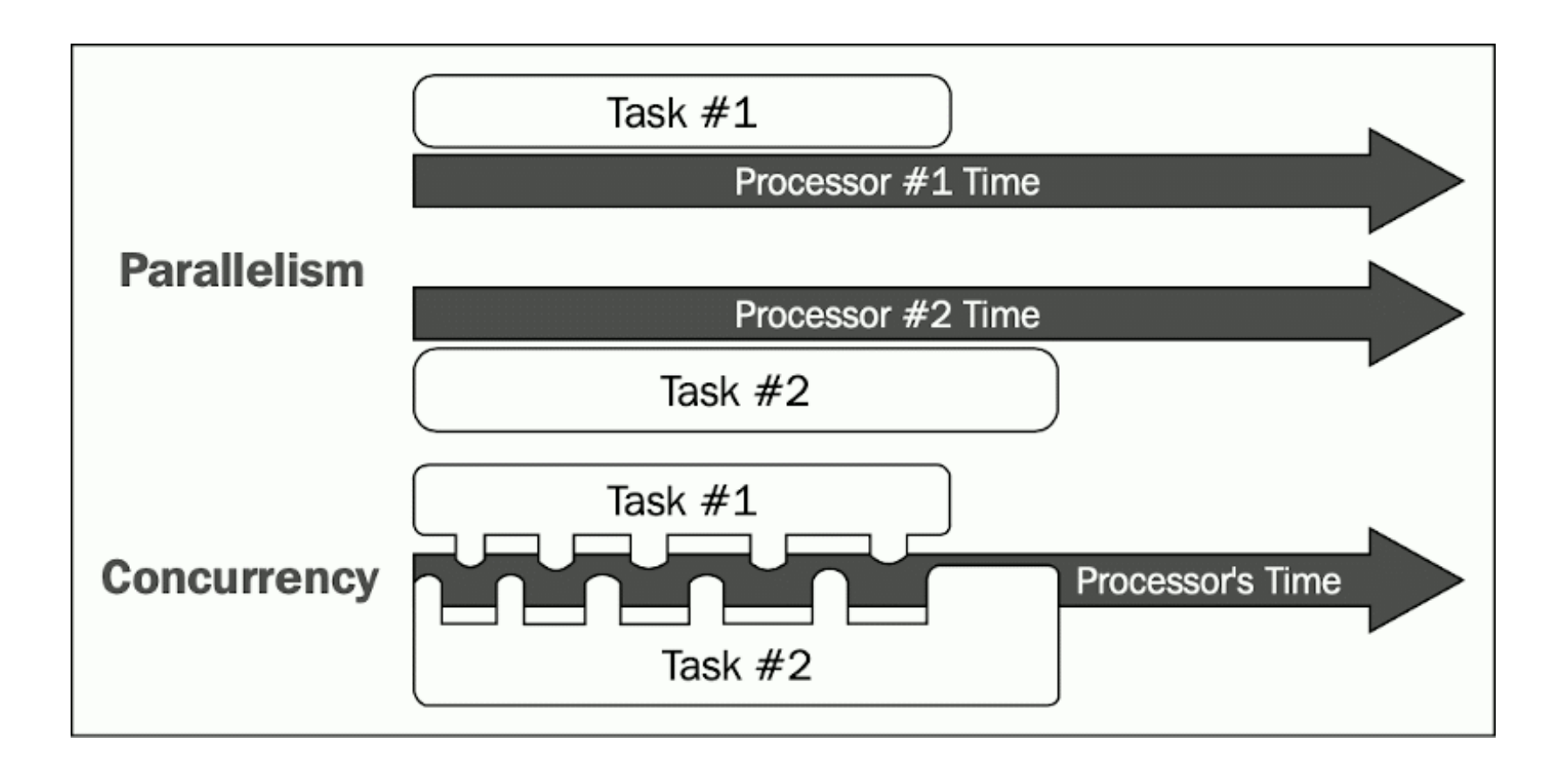

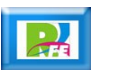

#### Tareas que se pueden paralelizar

- **Motores de búsqueda.**
- **Procesamiento de imágenes.**

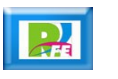

#### Programación paralela

**Una misma tarea dividida en pequeñas sub-tareas:**

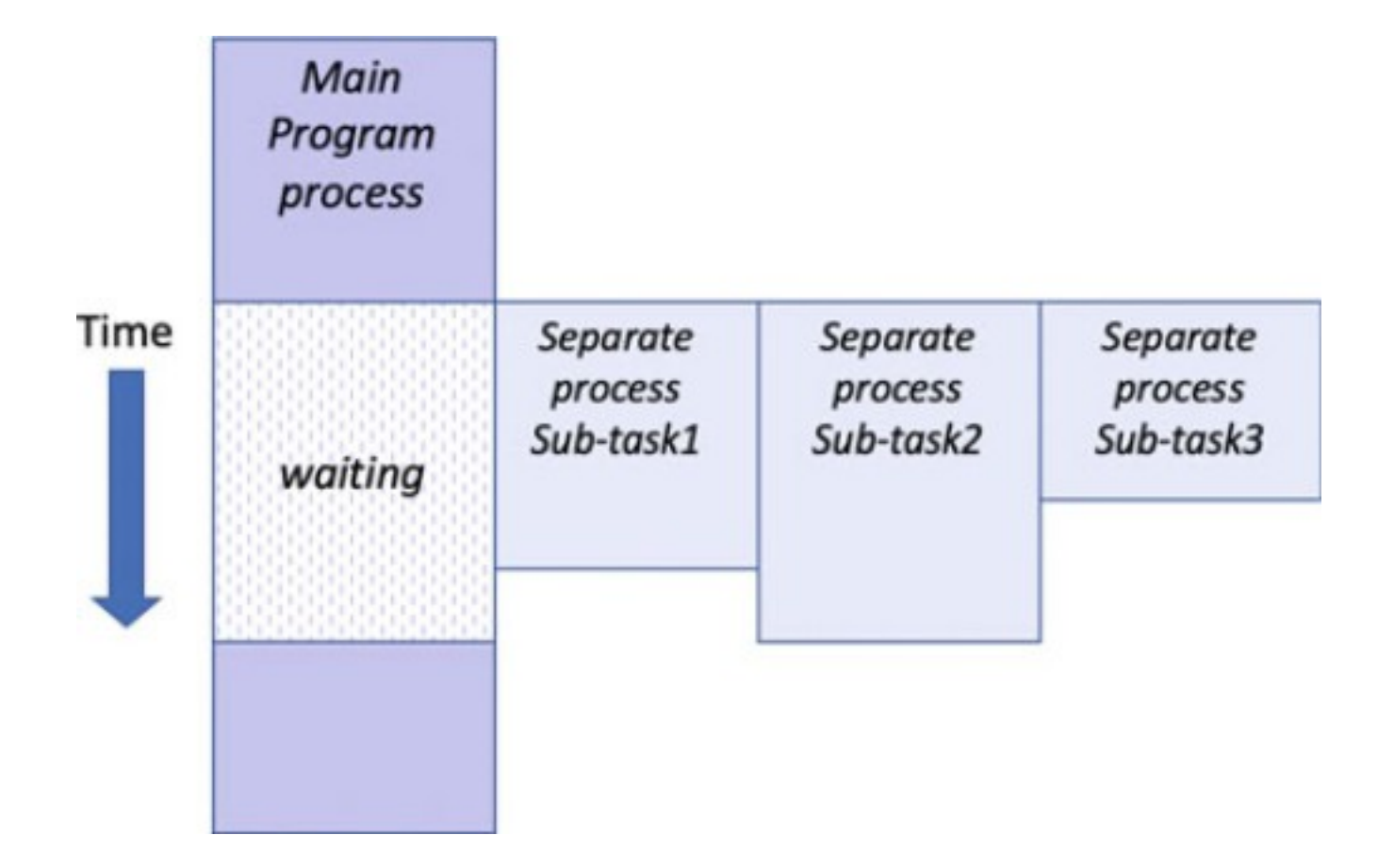

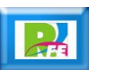

Programación Distribuida

#### Programación Distribuida

**Usando nodos reales y virtuales en una Grid Computing:**

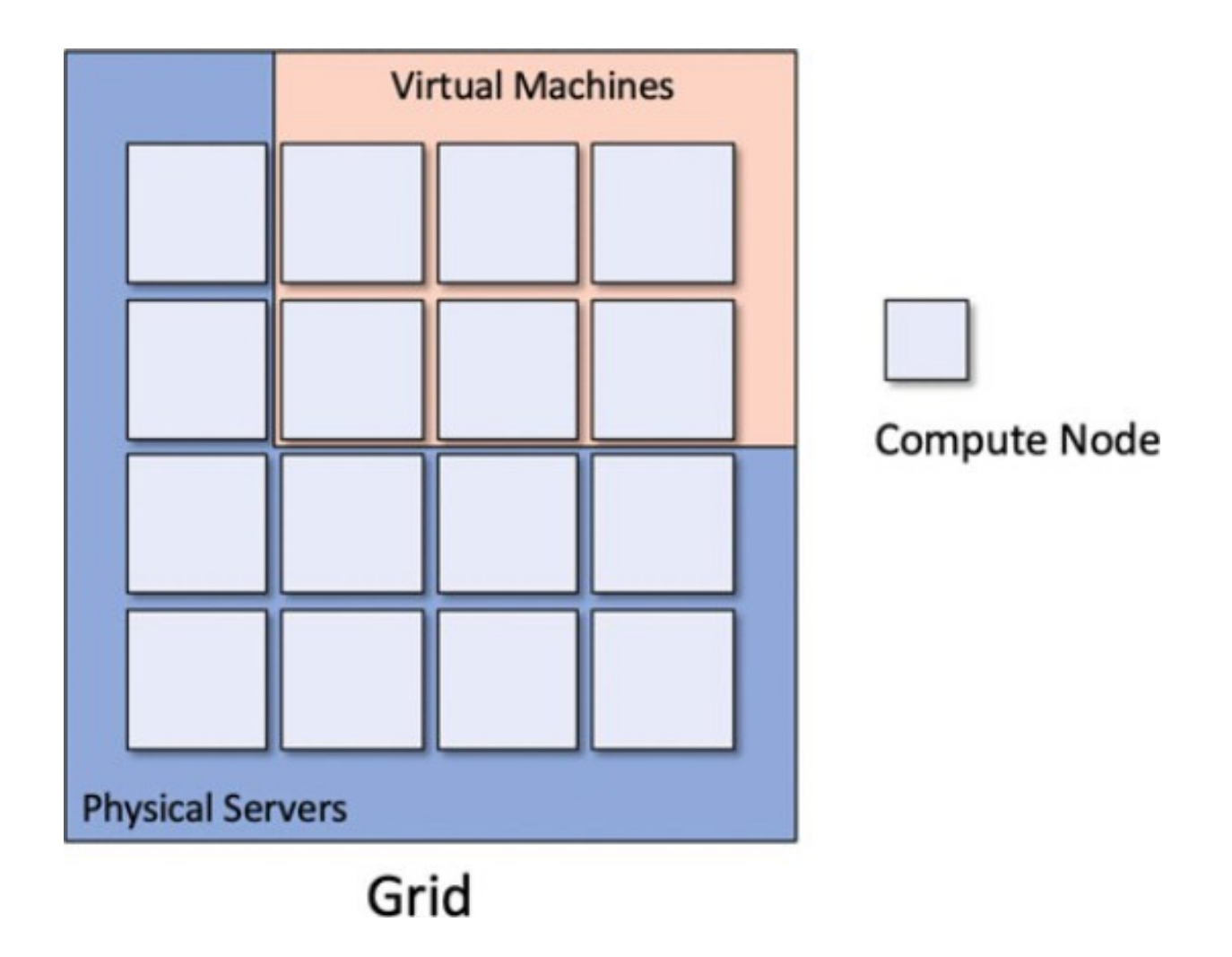

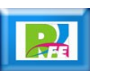

### Programación Distribuida

**Un cliente envía una tarea a la Grid:**

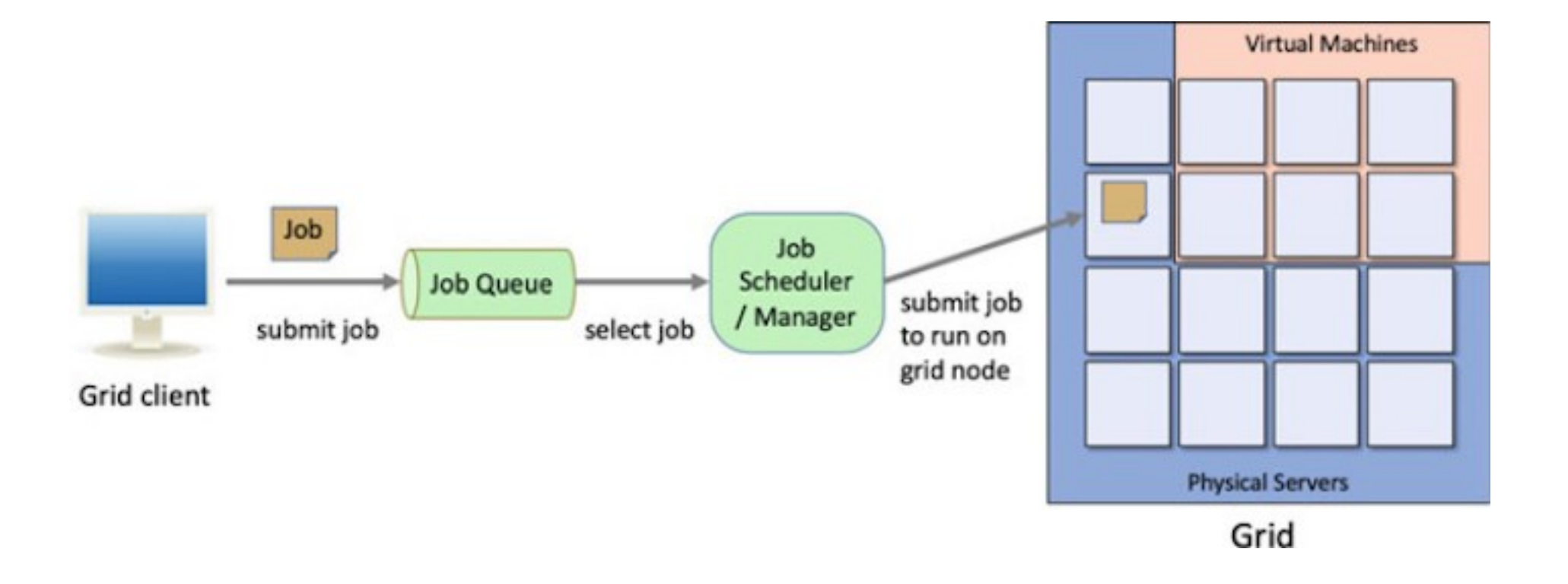

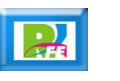

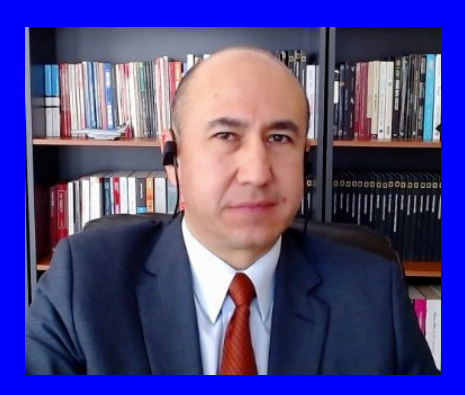

#### Rogelio Ferreira Escutia

Profesor / Investigador Tecnológico Nacional de México Campus Morelia

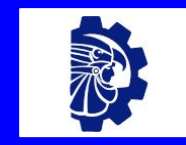

#### rogelio.fe@morelia.tecnm.mx

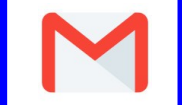

rogeplus@gmail.com

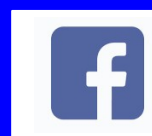

xumarhu.net

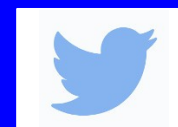

@rogeplus

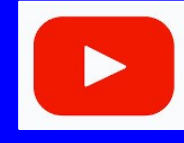

<https://www.youtube.com/> channel/UC0on88n3LwTKxJb8T09sGjg

xumarhu.net

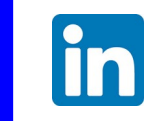

[rogelioferreiraescutia](https://mx.linkedin.com/in/rogelioferreiraescutia)

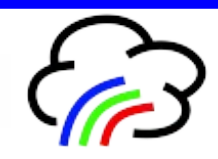